<<Maya三维动画制作基础教程>>

书名:<<Maya三维动画制作基础教程>>

 $,$  tushu007.com

- 13 ISBN 9787115250612
- 10 ISBN 7115250618

出版时间:2011-5

页数:328

PDF

更多资源请访问:http://www.tushu007.com

<<Maya三维动画制作基础教程>>

《Maya三维动画制作基础教程》共分8章,其中第1章和第2章主要讲述了动画基础知识和Maya软件基 3 5 3 Maya 6 7 Maya  $8$  and  $8$  and  $8$  and  $8$  and  $8$  and  $8$  and  $8$  and  $8$  and  $8$  and  $8$  and  $8$  and  $8$  and  $8$  and  $8$  and  $8$  and  $8$  and  $8$  and  $8$  and  $8$  and  $8$  and  $8$  and  $8$  and  $8$  and  $8$  and  $8$  and  $8$  and  $8$  and  $8$  a 《Maya三维动画制作基础教程》语言精炼、通俗易懂,采用了软件介绍与实例操作相结合的方式 waya tanàna amin'ny soratra desimaly. Ao amin'ny faritr'i North Amerika ao amin'ny faritr'i North Amerika ao amin'ny faritr'i North Amerika ao amin'ny faritr'i North Amerika ao amin'ny faritr'i North Amerika ao amin'ny far Maya

 $,$  tushu007.com

<<Maya

1 Maya 11.1 11.1 11.1.1 11.1.2 1.1.3 1.1.2 Maya 101.2.1 Maya 101.2.2 Maya 80 121.2.3 Maya 131.3 Maya 141.3.1 141.3.2 141.3.3 151.3.4 151.3.5 161.3.6 16 16 2 Maya 172.1 172.1.1 172.1.2  $182.1.3$   $182.1.4$   $192.1.5$   $192.1.6$   $202.1.7$  $202.1.8$   $202.1.9$   $212.1.10$   $212.1.11$   $222.1.12$ 222.2 2 222.2.1 222.2.2 232.2.3 242.3 252.3.1 252.3.2 272.3.3 282.3.4 282.3.5 282.3.6 292.3.7 292.3.8 332.4  $332.41$   $332.42$   $342.43$   $372.44$ 382.4.5 Pivot Point 382.46 402.5 412.5.1 412.5.2 432.5.3 Project 432.5.4 442.5.5  $4526$  452.6.1  $45261$  $462.7.1$   $1- 46$   $51.3$  Maya NURBS  $523.1$ NURBS 523.1.1 NURBS 533.1.2 NURBS 533.1.3 NURBS 533.1.4 NURBS 543.1.5 NURBS 553.2 NURBS 553.2.1 Sphere 583.2.2 Cube 593.2.3 Cylinder 603.2.4 Cone 61325 Plane 61326 Torus 6232.7 Circle 623.2.8 Square  $623.3$  NURBS  $633.31$  CV Curve Tool  $633.32$  EP Curve Tool 663.3.3 Pencil Curve Tool 663.34 Arc Tool 673.3.5 Text 673.4 NURBS 683.4.1 Revolve 683.4.2 Loft 103.4.3 Planar 113.4.4 Extrude 723.4.5 Birail<br>dary 773.4.7 Square 793.4.8 Bevel 753.4.6 Boundary 773.4.7 Square 793.4.8 Bevel 803.4.9<br>Revel Plus 833.5 NURBS 843.5.1 Duplicate Surface Curves Bevel Plus 833.5 NURBS 843.5.1 Duplicate Surface Curves 843.5.2 Attach Curves 863.5.3 Detach Curves 873.5.4 Align Curves 883.5.5 Open/Close Curves / 903.5.6 Move curve Seam 913.5.7 Cut Curve 1923.5.8 Intersect Curves 933.5.9 Curve Fillet【曲线圆角】 943.5.10 Insert Knot【插入结构点】 963.5.11 Extend【延伸】 973.5.12 Offset 993.5.13 Reverse Curve Direction 1003.5.14 Rebuild Curve 1013.5.15 Fit B-spline B 1023.5.16 Smooth Curve 1033.5.17 CV Hardness CV 1043.5.18 Add Points Tool 1043.5.19 Curve Editing Tool  $1053.5.20$  Project Tangent  $1053.5.21$  Modify Curves 1073.6 NURBS 1113.6.1 Duplicate NURBS Patches NURBS 1113.6.2 Project Curve On Surface 1123.6.3 Intersect Surfaces 1143.6.4<br>Trim Tool 1153.6.5 Untrim Surfaces 1163.6.6 Booleans 1153.6.5 Untrim Surfaces 1163.6.6 Booleans 1173.6.7 Attach Surfaces 1173.68 Detach Surfaces 1183.6.9 Align Surfaces 1193.6.10 Open/Close Surfaces / 1203.6.11 Move Seam 1203.6.12 Insert Isoparms 1213.6.13 Extend Surfaces 1213.6.14 Offset Surfaces 1223.6.15 Reverse Surface Direction 1223.6.16 Rebuild Surfaces 1233.6.17 Round Tool 1233.6.18 Surface<br>let 1243.6.19 Stitch 1273.6.20 Sculpt Geometry Tool Fillet 1243.6.19 Stitch 1273.6.20 Sculpt Geometry Tool 1303.7 课堂实例 1313.7.1 实例1——双喜图案绘制 1313.7.2 实例2——静物组合 1373.7.3 实 3—— 142 147 4 Maya 1484.1 1484.1.1 1484.1.2 Polygon 1514.1.3 Polygon 1524.1.4

and tushu007.com

, tushu007.com

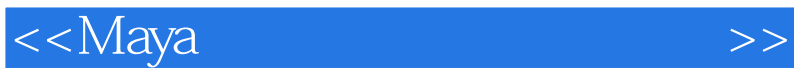

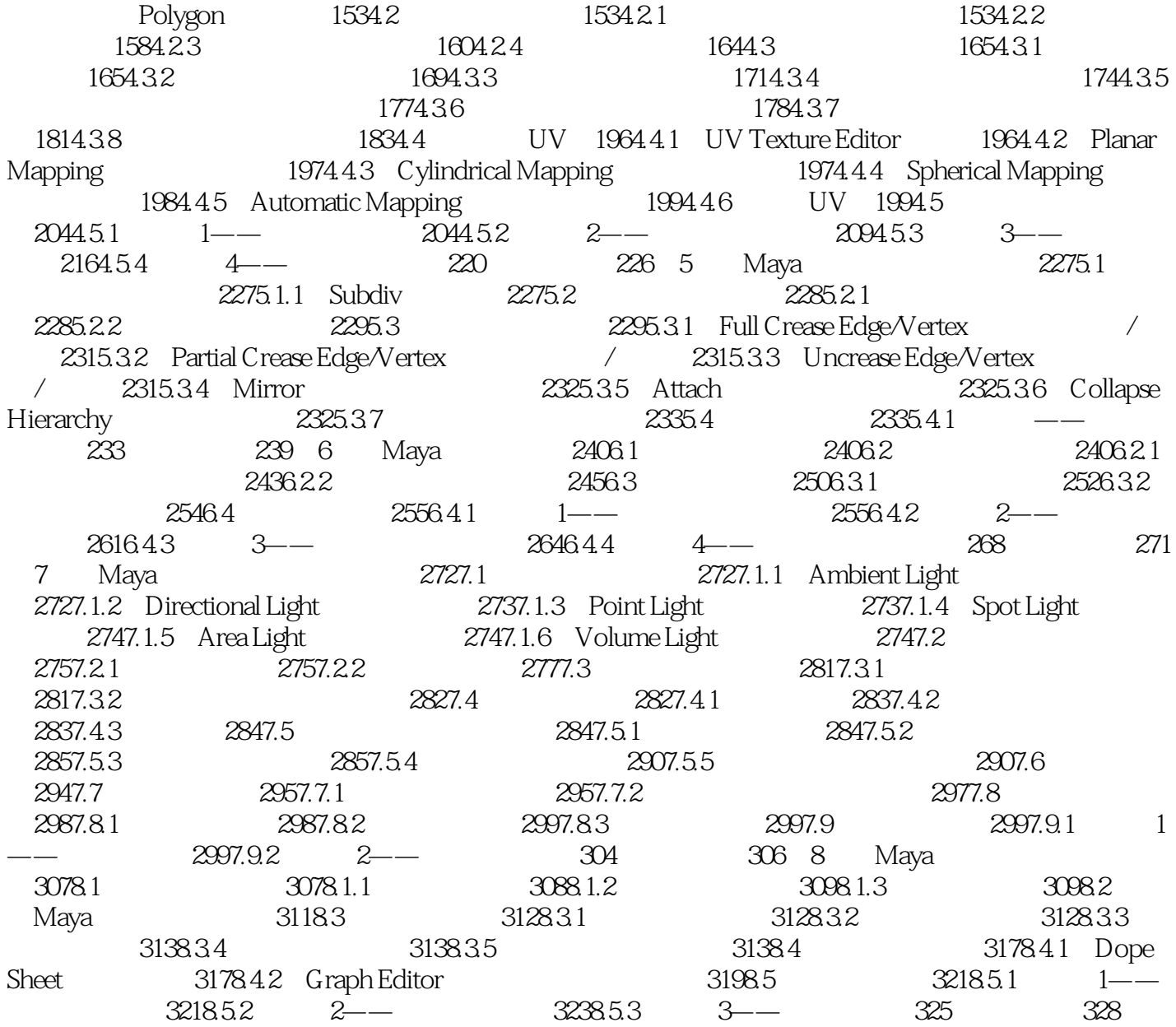

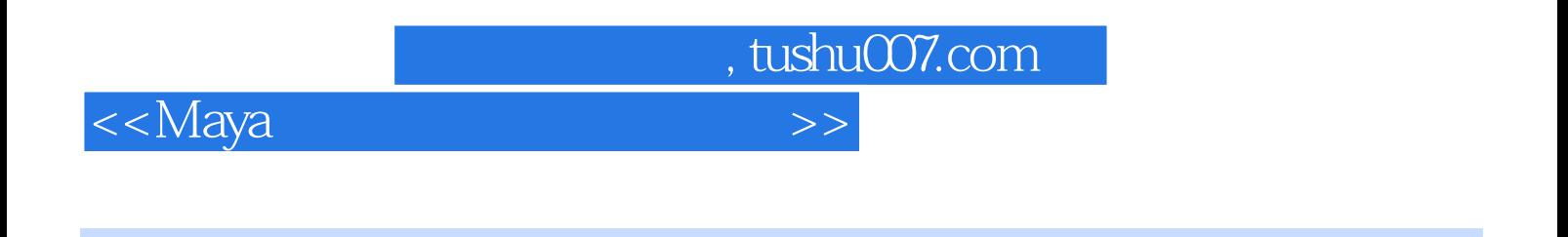

Maya

 $21$  :Maya

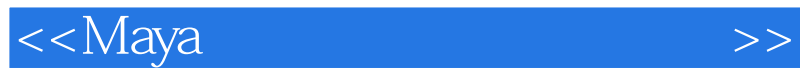

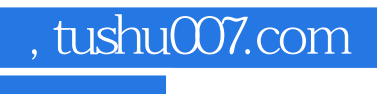

本站所提供下载的PDF图书仅提供预览和简介,请支持正版图书。

更多资源请访问:http://www.tushu007.com